### Ястремский А.П., Извин А.И., Санников А.Г., Соколовский Н.С.

# **Обучение искусственной нейронной сети как этап разработки экспертной системы для дифференциальной диагностики острых заболеваний глотки**

Кафедра ЛОР-болезней, Тюменский государственный медицинский университет, г. Тюмень

Yastremsky А.Р., Izvin A.I., Sannikov A.G., Sokolovsky N.S.

# **Training the artificial neural networks is as a stage of the expert system development for the differential diagnostics of the acute pharyngeal diseases**

# **Резюме**

Диагностика острых заболеваний глотки является актуальной проблемой. Нами разработана экспертная система (ЭС) поддержки принятия решений (ППР) на основе искусственных нейронных сетей. Проведена выборка 476 законченных клинических случаев с острыми заболеваниями глотки. Для разработки ЭС выбраны следующие нозологические единицы; двухсторонний паратонзиллит, правосторонний паратонзиллит, левосторонний паратонзиллит, правосторонний парафарингит, левосторонний парафарингит, острый тонзиллит, острый фарингит. Основная цель работы; разработать и обучить нейронную сеть для дифференциальной диагностики острых заболеваний глотки. Разработана «Программа для обучения искусственной нейронной сети «ЛОР - Нейро». Использована однослойная искусственная нейронная сеть. Количество входных параметров; 439. Количество выходных параметров - 7. Симптомы кавдой нозологической единицы представлены весовыми коэффициентами, которые связаны с нейронами в соответствии с признаками заболевания. Данная программа позволяет работать в двух режимах. Первый режим предусматривает обучение (431 случаев). После оценки последнего учебного примера, текущие состояние ИНС записывается в БД Второй режим работы программы предполагает контроль обучения (45 случая). После оценки последнего контрольного примера, заполняется таблица «Протокол контроля». В дальнейшем по каждой выборке проводились интерации и оценивался процент ошибок на контрольной выборке. В итоге мы получили ИНС с вероятностью ошибки в 4%. Затем программа для обучения искусственной нейронной сети перенесена в экспертную систему для дифференциальной диагностики острых заболеваний глотки.

Ключевые слова: острые заболевания глотки, нейронные сети, дифференциальная диагностика, весовые коэффициенты, экспертная система

# Summary

TThe diagnostics of acute pharyngeal diseases is an actual problem. We developed an expert system (ES) of making decisions support (MDS) on the basis of artificial neural networks. The selection of 476 clinical cases with acute pharyngeal diseases was carried out The following nosological units were chosen: bilateral paratonsillitis, right-side paratonsillitis, left-side paratonsillitis, right-side parapharyngitis, left-side paraphaiyngitis, acute tonsillitis, acute pharyngitis. The main aim is to develop and train the neural networks for the differential diagnostics of acute pharyngeal diseases. "The Program for training artificial neural networks "LOR - Neuro" was developed. One layer artificial neural works was applied. The number of entrance parameters was 439 and exit ones was 7.Tlie symptoms of each nosological units were presented by weight coefficients which were connected with neurons in accordance with the signs of the disease. This program allows to work in two regimes. The first regime includes the training 431 cases. After the estimation of the last training example the current state of ANN is registered in BD. The second regime of the program's work is supposed to control the training (45 cases). Having estimated the last control example the table " The record of the control" was filled in. Later on the interations in accordance with each selection was earned out and the percentage of errors was estimated in the control one. Atthe end we got ANN with the probability of errors 4%. Then the program for training artificial neurworks was transferred to the expert system for the differential diagnostics of acute pharyngeal diseases. Key words: acute pharyngeal diseases, neural networks, weight coefficients, expert system

| пл<br>м        | Нозологические елинны        | Число случаев в выборке |
|----------------|------------------------------|-------------------------|
|                | Двухсторонний паратонзиллит  | 9                       |
| $\overline{2}$ | Левосторонний паратонзиллит  | 142                     |
| ٩              | Левосторонний парафарингит   |                         |
| 4              | Острый тонзиллит             | 82                      |
|                | Острый фарингит              | 91                      |
| 6              | Правосторонний паратонзиллят | 126                     |
|                | Правосторонний парафарингит  | 15                      |
| я              | <b>HTOrO</b>                 | 476                     |

**Таблица 1 .Выборка случаев по нозологическим единицам**

#### **Введение**

В последнее время неуклонно возрастает значение информационного обеспечения различных медицинских технологий. Использование современных информационных технологий становится критическим фактором развития большинства отраслей знания и областей практической деятельности, поэтому разработка и внедрение информационных систем является одной из самых актуальных задач [5,6].

Применение методов математического анализа, являющегося основой экспертных систем, позволяет существенно повысить качество и рациональность медицинской диагностики и лечения больных в различных сферах медицинской деятельности [7,8] в том числе и в оториноларингологии.

Среди экспертных медицинских систем особое место занимают так называемые самообучающиеся интеллектуальные системы (СИС) [10,19]. Они основаны на методах автоматической классификации ситуаций из реальной практики или на методах обучения, на примерах. Наиболее яркий пример СИС - искусственные нейронные сети [3,4,9\*18].

*Цель работы:* Разработать и обучить нейронную сеть для дифференциальной диагностики острых заболеваний глотки.

### **Материалы и методы**

Проведена выборка 476 законченных клинических случаев с острыми заболеваниями глотки по архивным данным ГЛПУ ТО ОКБ №2, на базе стационара и поликлиники за 2006-2008,2012 гг., и по данным ГЛПУ ТОИБ г.Тюмень, за 2013 год. Возраст пациентов составлял от 19 до 80 лет. Из них по половым признакам пациенты распределялись следующим образом: мужчин - 283, женщин - 193. Для создания ЭС выбраны следующие нозологические единицы; паратонзиллит (J36), парафарингит (J39), острый фарингит (J02), острый тонзиллит (J03). С целью более удобной работы при создании ЭС, паратонзиллит был разбит на три нозологические единицы; двухсторонний паратонзиллит, правосторонний паратонзиллит, левосторонний паратонзиллит. Парафарингит разбит на две нозологические единицы; правосторонний парафарингит, левосторонний парафарингит.

Такие диагнозы как фарингит, и острый тонзиллит при рассмотрении отдельных симптомов имеют схожую клиническую картину, т.е. набор признаков. В выборку пациентов с острым фарингитом отобраны пациенты с катаральной формой заболевания. В выборку пациентов с острым тонзиллитом (ангиной), вошли пациенты со следующими диагнозами; катаральная, фолликулярная и лакунарная ангина. Выборка случаев по нозологическим единицам представлена в таблице 1.

Для сбора информации о клинических случаях и приведения ее к формализованному виду использовалась разработанная нами автоматизированная система «Карта обследования пациентов с заболеваниями глотки» (регистрационный номер 2010613489 Роспатента от 28 мая 2010) [13]. Полученные сведения обрабатывались, и с помощью разработанной ранее автоматизированной системы «Редактор базы знаний заболеваний глотки» (регистрационный номер 2010613472 Роспатента от 27 мая 2010) [14], переносились в базу знаний. База знаний «Семиотика заболеваний глотки» (регистрационный номер 2010620304 Роспатента от 27 мая 2010) [15] хранит номер истории болезни, диагноз и его код по системе МКБ-10, а также информацию о клинической картине (наличии набора признаков) каждого отдельного клинического случая.

Искусственные нейронные сети (ИНС; artificial neural networks) представляют собой нелинейную систему, позволяющую классифицировать данные гораздо лучше, чем обычно используемые линейные методы. В приложении к медицинской диагностике ИНС дают возможность значительно повысить специфичность метода, не снижая его чувствительность [1, 2,17].

Нейронные сети не программируются в привычном смысле этого слова, т.е. обучаются. Возможность обучения — одно из главных преимуществ нейронных сетей перед традиционными алгоритмами. Технически обучение заключается в нахождении коэффициентов связей между нейронами. В процессе обучения нейронная сеть способна выявлять сложные зависимости между входными и выходными данными, а также выполнять обобщение полученных знаний. Это значит, что в случае успешного обучения сеть сможет вернуть правильный результат на основании полученных данных, которые отсутствовали в обучающей выборке, а также неполных и/или «зашумленных» или частично искаженных данных [11,12].

| n <sub>m</sub><br>JĠ. | Нозологические единицы       | Условный код |
|-----------------------|------------------------------|--------------|
|                       | Двухсторонний паратонзиллит  |              |
|                       | Левосторонний паратонзиллит  |              |
|                       | Левосторонний парафарингит   |              |
|                       | Острый тонзиллит             |              |
|                       | Острый фарингит              |              |
| 6                     | Правосторонний паратонзиллит |              |
|                       | Правосторонний парафарингит  |              |

Таблица 2. Соответствие номера выходного нейрона и нозологической единицы

#### Результаты и обсуждение

Для обучения была использована однослойная искусственная нейронная сеть. Количество входных параметров: 439. Количество выходных параметров - 7.

Экспертная система создана на языке Delphi (Embarcadero Delphi XEA) вычислительный алгоритм построен на принципе нейронной сети. Для хранения сети использовалась кроссплатформенная база данных SQLite. Доступ к просмотру состояния весовых коэффициентов, а также проектирование базы осуществлялось с помощью свободного программного обеспечения SQLiteStudio v 2.1.4.

Каждому выходному нейрону ИНС присвоен кодовый номер, который соответствует определенной нозологической единице (таблица 2). Для обучения НС применялся метод обратного распространения ошибки.

февраля 2015 г) [16]. Интерфейс программы представлен на рисунке 3.

Данная программа позволяет работать в двух режимах. Первый режим предусматривает обучение ИНС. Алгоритм работы обучения представлен следующим образом. Первым шагом необходимо подключить файл обучающей выборки. Файл представлен в формате xls и имеет следующую структуру:

Первая колонка - код эталонного ответа (согласно таблице 2). Вторая и последующие колонки - признаки, идущие в том же порядке, что и в БД ИНС. Порядок особенно важен, т.к. с помощью этого достигается попадание одного и того же признака на один и тот же вход сети на протяжении всего обучения.

В строках расположены обучающие примеры. В ячейках, начиная со второй колонки, расположены отмет-

$$
J(\Theta) = -\frac{1}{m} \left[ \sum_{i=1}^{m} \sum_{k=1}^{K} y_k^{(i)} \log h_{\theta}(x^{(i)})_k + (1 - y_k^{(i)}) \log (1 - h_{\theta}(x^{(i)})_k) \right]
$$

Где: m - количество случаев, k - количество нейронов, ук(i) -значение нейрона в i-том случае, x(i) - значение входного сигнала в i-том случае, h  $(x(i))k -$  целевая функция.

В процессе обучения, правильным результатом решения сети считался нейрон с наиболее сильным значением выходного сигнала. Помимо этого, в случае верного решения, проводилось дополнительное обучение НС с целью закрепления результата. Нейроны, выдавшие неверный результат, штрафовались дополнительным обучением. Таким образом, увеличивалась общая скорость обучения. Для хранения симптомов рассматриваемых заболеваний создана таблица симптомов (symptoms), которая содержит описания признаков данного заболевания (рисунок 1). В таблице (weight) представлены весовые коэффициенты связей нейронов в соответствии с признаками заболевания. Каждый признак соответствует определённому сенсору нейронной сети (рисунок 2).

Для обучения искусственной нейронной сети (ИНС) была написана программа-учитель; «Программа для обучения искусственной нейронной сети «ЛОР - Нейро», (регистрационный номер № 2015612330, дата государственной регистрации в Реестре программ для ЭВМ 17 ки о наличии или отсутствии признака. 0 - признака нет. 1 - признак есть. После указания обучающей выборки требуется задать коэффициент обучения. Для запуска необходимо нажать кнопку «Обучение». В дальнейшем после старта программа выбирает указанные случаи из файла и загружает их из БД ИНС, инициализирует нейронную сеть (НС), а затем загружает по очереди примеры, считывая результаты с выходов НС. В случае получения «неверного результата» программа проводит обучение НС на текущем примере.

В дальнейшем по ходу обучения программа выстраивает протокол, где выводит уникальный номер случая, уровень выходных сигналов нейронов, решение ИНС и эталонный ответ. После оценки последнего учебного примера, текущие состояние ИНС записывается в БД и заполняется таблица «итогов обучения» в которой выволится:

- 1. Сколько случаев было в обучающей выборке
- 2. Сколько из них сеть распознала верно
- 3. Сколько из них сеть распознала не верно.

Второй режим работы программы предполагает контроль обучения. Рассмотрим алгоритм работы при контроле. Первым шагом необходимо подключить файл

### **OTOLARYNGOLOGY**

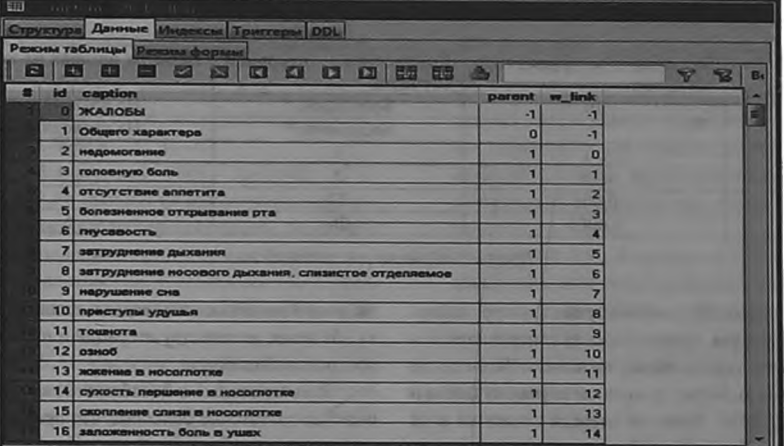

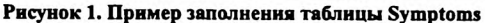

| 印                |                           |        |                             |                         |                                           |                 |                      |              |  |   |   |   |
|------------------|---------------------------|--------|-----------------------------|-------------------------|-------------------------------------------|-----------------|----------------------|--------------|--|---|---|---|
| <b>GREENLAND</b> |                           |        | Данные Мидексы Триггеры DDL |                         |                                           |                 |                      |              |  |   |   |   |
|                  | Режим таблицы Режим формы |        |                             |                         |                                           |                 |                      |              |  |   |   |   |
| E                | Æ                         |        | $\sim$<br>Bo                | $\overline{\mathbb{R}}$ | P.<br>FD.                                 | TЫ              | For:<br>$1 - 0.7$    | w            |  | v | æ | B |
|                  | id sensor                 | IDN1   | IDN <sub>2</sub>            | IDN <sub>3</sub>        | <b>IDN4</b>                               | <b>IDN5</b>     | <b>IDNG</b>          | <b>IDN7</b>  |  |   |   |   |
|                  | σι                        | 0.0117 |                             |                         | 0.0135 0.0144 0.0099 0.0126 0.0153 0.0081 |                 |                      |              |  |   |   |   |
|                  |                           | 0.0099 | 0.0                         | 0.0                     | 0.0                                       | 0,0             | 0.0117 0.0063        |              |  |   |   |   |
|                  | $\overline{2}$            | 0.0108 | 0.0153                      | 0.0135                  | 0.0099                                    |                 | 0.0117 0.0117 0.0081 |              |  |   |   |   |
|                  | 3 <sub>l</sub>            | 0.0117 |                             | 0.0144 0.0144           | 0.009                                     | 0.0099          | 0.0027               | 0.0018       |  |   |   |   |
|                  |                           | 0.0117 | 0.0144                      |                         | 0.0135 0.0081 0.0108                      |                 | 0.0045               | 0.0          |  |   |   |   |
|                  | 5                         | 0.0    | 0.0                         | 0.0                     |                                           | $0.0072$ 0.0108 | 0.0                  | 0.0          |  |   |   |   |
|                  | 6                         | 0.0    | 0,0                         | 0.0                     | 0.0                                       | 0.0             |                      | $0.0$ 0.0039 |  |   |   |   |
|                  | zl                        | 0.0117 | 0,0                         | 0.0153                  | 0.009                                     | 0.0126          | 0.0027               | 0.0009       |  |   |   |   |
|                  | $\mathbf{a}$              | 0.0    | 0.0                         | 0.0                     | 0.009                                     | 0.0099          | 0.0                  | 0.0          |  |   |   |   |
|                  | $\mathbf{g}$              | 0.0    | 0.0                         | 0.0                     | 0.009                                     | 0.0108          | 0.0                  | 0,0          |  |   |   |   |
|                  | 10                        | 0.0108 | 0.0135                      | 0.0054                  | 0.0072                                    | 0.009           | 0.0126               | 0,0          |  |   |   |   |
|                  | 11                        | 0.0    | 0,0                         | 0,0                     | 0.0                                       | 0.0             | 0.009                | 0.009        |  |   |   |   |
|                  | 12                        | 0.0    | 0.0                         | 0.0                     | 0,0                                       | 0.0             | 0.01                 | 0.0072       |  |   |   |   |
|                  | 13                        | 0,0    | 0,0                         | 0.0                     | 0.0                                       | 0.0             |                      | $0.0$ 0.0081 |  |   |   |   |
|                  | 14                        | 0.0    | 0.0                         | 0, 0                    | 0,0                                       | 0.0             |                      | $0.0$ 0.0108 |  |   |   |   |
|                  | 15                        | 0.01   | 0.0063                      | 0.0                     | 0.0                                       | 0.0             | 0.0                  | 0.0          |  |   |   |   |
|                  | 16                        | 0,0    | 0.0                         | 0.0063                  | 0.0                                       | 0.0             | 0,0                  | 0,0          |  |   |   |   |

Рисунок 2. Пример заполнения таблицы weidth

| Обучание<br>Файл обучающей выборки                                                                                     |                          |                  |              |                   |                | <b>OTERATION</b> |                |                 |        |  |
|----------------------------------------------------------------------------------------------------|--------------------------|------------------|--------------|-------------------|----------------|------------------|----------------|-----------------|--------|--|
| <b>HTDT ofysician</b>                                                                                                  |                          |                  |              |                   |                |                  |                |                 |        |  |
| Board crysten                                                                                                    | Верных решений           |                  |              | Ошибочных решений |                |                  |                | казф. обучения  |        |  |
|                                                                                                    |                          |                  |              |                   |                |                  | 0,001          |                 |        |  |
|                                                                                                    |                          |                  |              |                   |                |                  |                | Ofyverne        |        |  |
|                                                                                                    | Файл контрольной выборки |                  |              |                   |                |                  |                |                 |        |  |
| C:{Users\/Matey\Destrop\/Диссертация ЭС ЛОР\Выборки и результать Orrenam-<br>Протокал контроля<br><b>BOSTO CRYWOOD</b> |                          | Bepreas pewerant |              | Ошибочных решений |                |                  |                |                 |        |  |
| 42                                                                                                    | $7 -$                    |                  | 35           |                   |                |                  |                | <b>Allaho</b>   |        |  |
|                                                                                                    |                          |                  |              |                   |                |                  |                |                 |        |  |
|                                                                                                    | $\mathbf{I}$             | $2-$             | $\mathbf{B}$ |                   | 5 <sup>2</sup> | $\sigma$         | $\overline{z}$ | <b>Pewerons</b> | Эталон |  |
|                                                                                                    | 0,3564                   | 0,216            | 0,2511       | 0,1773            | 0,1962         | 0,2016           | 0,1845         | п               | ٠      |  |
|                                                                                                    | 0,2277                   | 0,2034           | 0,1431       | 0,126             | 0,1071         | 0,1206           | 0,1332         | п               |        |  |
|                                                                                                    | 0,216                    | 0,2043           | 0,1305       | 0,1395            | 0,0972         | 0,1422           | 0,1449         | ٠               | э      |  |
| 2<br>и                                                                                                    | 0,2115                   | 0,2043           | 0,144        | 0,1476            | 0,1071         | 0,1323           | 0,1467         | л               | з      |  |
| <b>Протоввл</b><br>Номер случая<br>3<br>Б                                                                              | 0,1998                   | 0,1917           | 0,1584       | 0,1215            | 0,1224         | 0,1647           | 0,1638         | и               |        |  |

Рисунок 3. Протокол контроля обучения

 $\cdot$ 

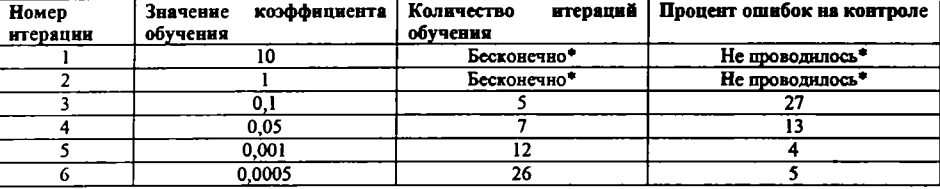

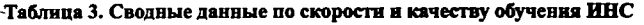

*\*Процесс обучения расходящийся.*

контрольной выборки. Файл имеет туже структуру и формат что и для обучения. После указания контрольной выборки необходимо нажать кнопку «Анализ». Затем после старта программа выбирает указанные случаи из файла и загружает из БД ИНС. Затем по очереди подает на вход сети каждый случай. По ходу обучения программа заполняет протокол, где выводит уникальный номер случая, уровень выходных сигналов нейронов, решение ИНС т.е. эталонный ответ.

После оценки последнего контрольного примера, заполняется таблица «Протокол контроля» в которой выводится:

- 1. Сколько случаев было в контрольной выборке
- 2. Сколько из них сеть распознала верно
- 3. Сколько из них сеть распознала не верно.

Вариант контроля обучения представлен на рисунке 3.

Выборка разбивалась на две части: обучающую (431 случая) и контрольную (45 случая), которые не пересекались. В виду малого количества наблюдений в процессе обучения была использована перекрестная валидация (cross validation test). Обучающая выборка разбивалась на 10 подгрупп случайным образом. Каждая из них по очереди становилась контрольной выборкой, а на остальных 9 проводилось обучение.

После всех разбивок ИНС инициализировалась случайными малыми значениями, лежащими в диапазоне от 10-3 до 10-4. Эмпирически выставлялся коэффициент обучения. После этого проводилось обучение и контроль. На каждом этапе контроля оценивалось количество ошибок и итераций. В дальнейшем на каждом этапе обучение прекращалось в тот момент, когда количество ошибок переставало сокращаться. В дальнейшем, когда результаты обучения признавались удовлетворительными, ИНС запускалась на контрольной выборке. Если результаты контроля признавались не удовлетворительными (более 5% ошибок), ИНС инициализировалась заново, и процесс повторялся. Если при повторном обучении получались те же результаты, менялся коэффициент обучения. В

таблице 3 представлены сводные данные по коэффициенту обучения, количеству итераций и проценту ошибок на контрольной выборке.

В интерациях 1 и 2 (таблица 3) коэффициент обучения был достаточно большим, что привело к расходящемуся процессу обучения. В начале каждой последующей серии итераций сеть инициализировалась заново. После получения удовлетворительных результатов (не более *5%* ошибок), процесс обучения был остановлен. В итоге мы получили ИНС с вероятностью ошибки в 4%. (итерация 5, таблица 3).

#### **Заключение**

В итоге работы с программой обучения мы получили ИНС, проводящую дифференциальную диагностику между выбранными нозологическими единицами; двухсторонний паратонзиллит, правосторонний паратонзиллит, левосторонний паратонзиллит, правосторонний парафарингит, левосторонний парафарингит; острый тонзиллит, острый фарингит с вероятностью ошибки в 4%.

Полученный результат признался допустимым, и «Программа для обучения искусственной нейронной сети «ЛОР - Нейро», перенесена в экспертную систему для дифференциальной диагностики острых заболеваний глотки.■

*А^ПЛстремский, кандидат медицинских наук, доцент, А.И.Извин, доктор медицинских наук, профессор, А.Г.Санников, доктор медицинских наук, доцен, Н.* С *Соколовский, программист, аналитик, Кафедра ЛОР-болезней, Тюменский государственный медицинский университет, г. Тюмень; Автор, ответственный за переписку - Ястремский Андрей Петрович, г. Тюмень. 625023, ул. Одесская 54, ТюмГМУ, кафедра ЛОР* - *болезней, тел. 8-902-813-31-86, E-mail: yastrem-andrej97@ yandex.ru.*

### **Литература:**

- 1. Андрейчиков А.В., Андрейчикова О.Н. Интеллектуальные информационные системы. - М.: Финансы и статистика, 2006.
- 2. Боровиков В.П., Ивченко Г.И. Прогнозирование в

системе Statistica в среде Windows. - М.: Финансы и статистика, 2006.

3. Горбань А.Н. Методы нейроинформатики. — Красноярск, 1998.

- 4. 4.Горбань А.Н., Дунин-Барковский ВЛ., Кирдин А.Н. и др. Нейроинформатика. — Новосибирск: Наука, 1998.
- 5. Жарко В.И., Цыбин А.К., Малахова И.В. и др. // Вопросы организации и информатизации здравоохранения. — 2006.— № 4. - С. 3—7.
- 6. Жарко В.И. // Мед. вестник. 2008. № 9 (843). С. 2.
- 7. Киликовский В.В. Технология создания компьютерных консультативных экспертных систем для интеллектуальной поддержки принятия медицинских решений. /В.В.Киликовский, С.П.Олимпиева. // Врач и информационные технологии. - 2004. - №4.- С.22  $-27.$
- 8. .Кобринский Б.А. Системы поддержки принятия решений в здравоохранении и обучении //Врач и нформационные технологии - 2010. - №2 - С.39-45.
- 9. Медведев B.C., Потемкин В.Г. Нейронные сети. . Matlab 6. — Диалог-МИФИ, 2002.
- 10. Осовский С. Нейронные сети дня обработки информации / пер. с польск. - М.: Финансы и статистика, 2004.
- 11. Хайкин С. Нейронные сети: полный курс, 2-е изд., испр. - М.: ООО «И.Д. Вильямс», 2006. - 1104 с.
- 12. Чубукова И.A. Data Mining. М.: БИНОМ. Лаборатория знаний, 2008.
- 13. Ястремский А.П., Санников А.Г. Соколовский Н.С. Свидетельство о государственной регистрации базы данных №2010613489. Автоматизированная система «Карта обследования пациентов с заболеваниями лотки». 28.05.2010, выдано Федеральной службой

по интеллектуальной собственности, патентам и товарным знакам.

- 14. Ястремский А.П., Санников А.Г. Соколовский Н.С. Свидетельство о государственной регистрации базы данных №2010613472. Автоматизированная система «Редактор базы знаний заболеваний глотки». 27.05.2010, выдано Федеральной службой по интеллектуальной собственности, патентам и товарным знакам.
- 15. Ястремский А.П., Санников А.Г. Соколовский Н.С. Свидетельство о государственной регистрации базы данных №2010620304. «Семиотика заболеваний глотки». 27.05.2010, выдано Федеральной службой по интеллектуальной собственности, патентам и товарным знакам.
- 16. Ястремский А.П., Санников А.Г. Соколовский Н.С. Свидетельство о государственной регистрации программы для ЭВМ №2015612330. «Программа для обучения искусственной нейронной сети «ЛОР-Нейро» для постановки дифференциального диагноза острых заболеваний глотки. 17. 02.2015, выдано федеральной службой по интеллектуальной собственности (роспатент).
- 17. Bassi P., Sacco E., De Marco V. et al. // BJU Intern. -2007. - Vol. 99, N 5. - P. 1007—1012.
- 18. Dohler F., Mormann F., Weber B. et al. // J. Neurosc.  $Methods. - 2008$  (in press).
- 19. Haykin S. New directions in statistical signal processing: from systems to brain. - Cambridge, London: The MIT Press, 2007.